Motoröl und Ölfilter selber wechseln: **BMW 3 Touring (F31)** - Austauschanleitung

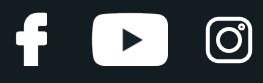

## **ÄHNLICHES VIDEO-TUTORIAL**

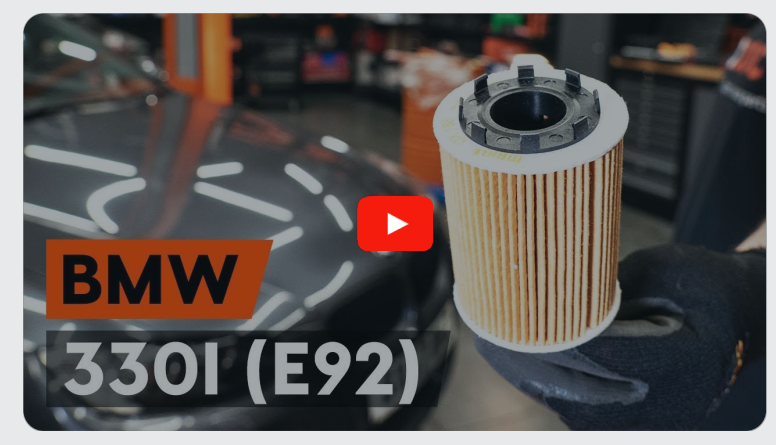

Dieses Video zeigt den Wechsel eines ähnlichen Autoteils an einem anderen Fahrzeug

# **Wichtig!**

Dieser Ablauf des Austauschs kann für folgende Fahrzeuge benutzt werden: BMW 3 Touring (F31) 320i 2.0, BMW 3 Touring (F31) 328i 2.0, BMW 3 Touring (F31) 335i xDrive 3.0, BMW 3 Touring (F31) 335i 3.0, BMW 3 Touring (F31) 328i xDrive 2.0, BMW 3 Touring (F31) 320i xDrive 2.0

Die Schritte können je nach Fahrzeugdesign leicht variieren.

Diese Anleitung wurde erstellt auf der Grundlage des Wechsels eines ähnlichen Autoteils für: BMW 3 Coupe (E92) 330i 3.0

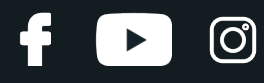

## AUSTAUSCH: MOTORÖL UND ÖLFILTER – BMW 3 TOURING (F31). WERKZEUGE, DIE SIE EVENTUELL BENÖTIGEN:

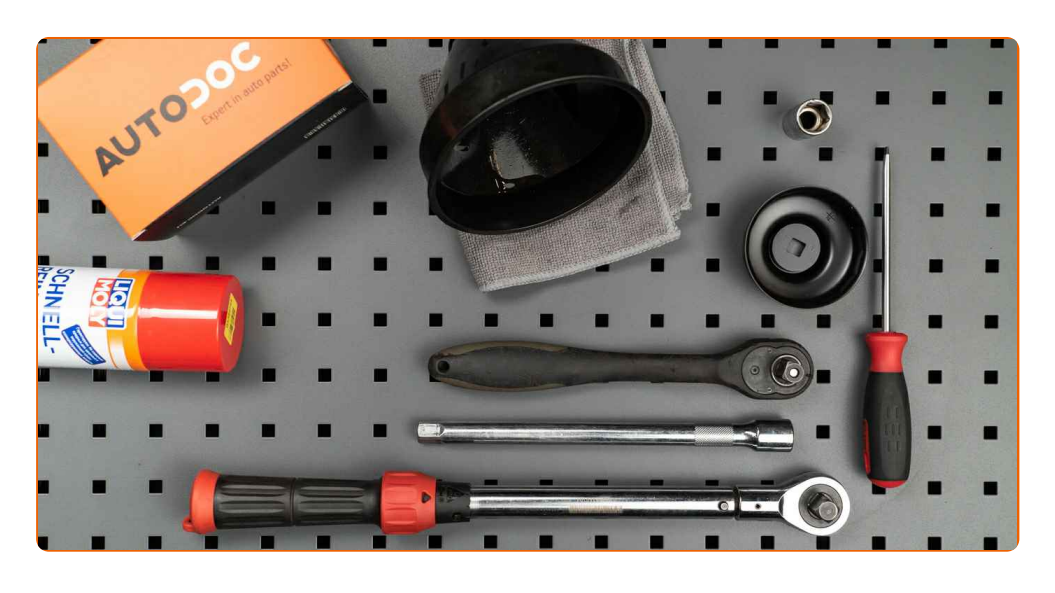

- Allzweck-Reinigungsspray
- Steckschlüssel-Einsatz Nr. 17
- Ölfilterschlüssel 86-16F
- Ratschenschlüssel
- Drehmomentschlüssel
- Flacher Schraubendreher
- Trichter
- Ölablasswanne
- **Mikrofaser Handtuch**
- Kotflügelschoner

**[Werkzeuge](https://www.autodoc.lu/werkzeuge/?utm_source=club.autodoc.lu&utm_medium=referral&utm_campaign=buy_tools_pdf&utm_term=lu) kaufen**

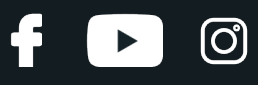

#### Austausch: Motoröl und Ölfilter – BMW 3 Touring (F31). AUTODOC empfiehlt:

- Ersetzen Sie den Ölfilter, wann immer Sie das Motoröl austauschen.
- Verwenden Sie nur neue O-Ringe während der Installation.
- Tragen Sie Handschuhe um Kontakt mit heißen Flüssigkeiten zu verhindern.
- Bitte beachten Sie: alle Arbeiten am Auto BMW 3 Touring (F31) sollten bei ausgeschaltetem Motor durchgeführt werden.

# **FÜHREN SIE DEN WECHSEL IN DER FOLGENDEN REIHENFOLGE DURCH:**

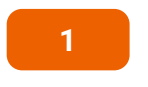

**2**

Öffnen Sie die Haube.

Verwenden Sie eine Kotflügel-Schutzabdeckung, um Schäden an der Lackierung und den Kunststoffteilen des Autos zu verhindern.

**3**

Schrauben Sie die Öleinfüllschraube ab.

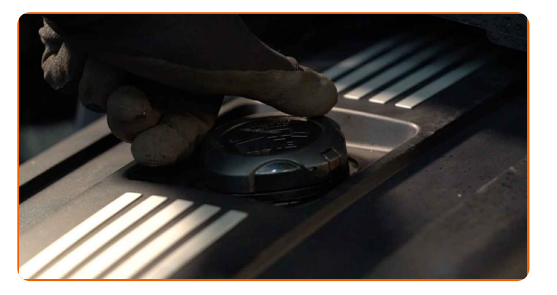

**4**

Schrauben Sie den Filtergehäusedeckel zusammen mit dem alten Filterelement ab. Verwenden Sie Steckschlüssel 86-16F. Verwenden Sie einen Ratschenschlüssel.

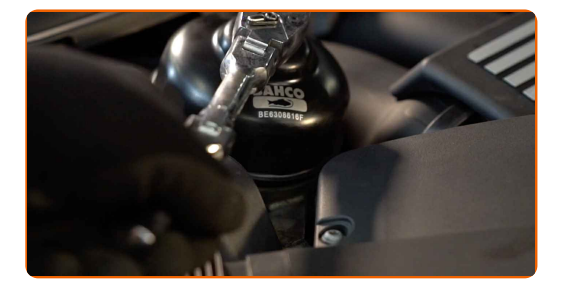

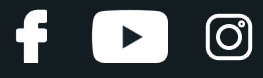

**5**

Bereiten Sie einen Behälter für den alten Ölfilter vor.

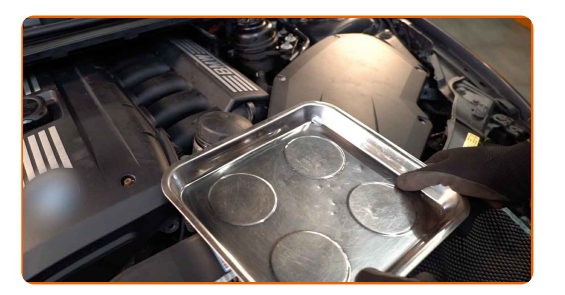

**6**

Entfernen Sie den Ölfilter.

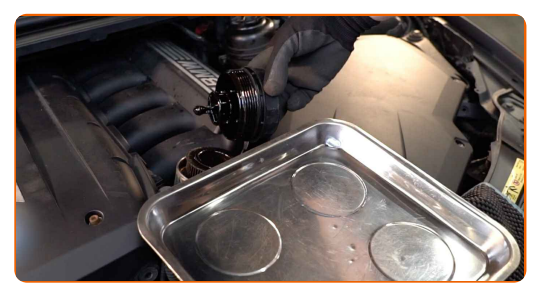

**7**

Legen Sie den alten Ölfilter in den Behälter.

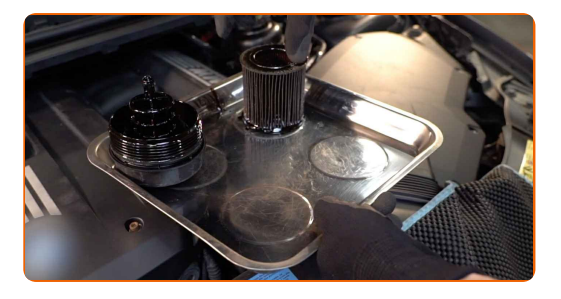

## Austausch: Motoröl und Ölfilter – BMW 3 Touring (F31). AUTODOC-Experten empfehlen:

Rücken Sie den Behälter nach. Das Öl beginnt sofort durch die Ablassöffnung abzufließen, nachdem Sie den Ölfilter entfernt haben.

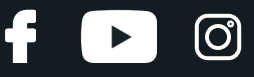

Bedecken Sie das Ölfiltergehäuse mit einem Mikrofasertuch, um zu verhindern, dass Schmutz und Fremdkörper in das System gelangen.

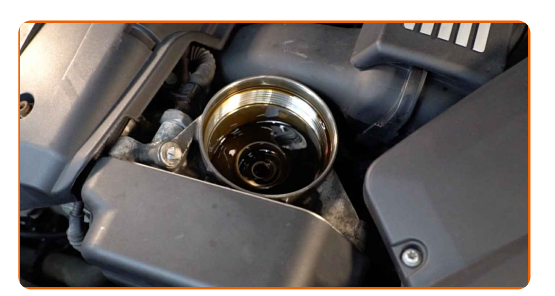

**9** Heben Sie das Auto unter Verwendung eines Wagenhebers an oder platzieren Sie über einer Werkstattgrube.

### Austausch: Motoröl und Ölfilter – BMW 3 Touring (F31). Tipp:

- Das Fahrzeug muss auf ebenem Kiel sein und wenn es im Winkel ist, muss die Ablassschraube an der tiefsten Stelle sein.
- Alle Arbeiten sollten bei abgestelltem Motor ausgeführt werden.

**10**

Drehen Sie das Befestigungselement des Motorraumabschirmungsdeckels auf. Verwenden Sie einen flachen Schraubendreher.

**11**

Entfernen Sie den Motorrraumabschirmungsdeckel.

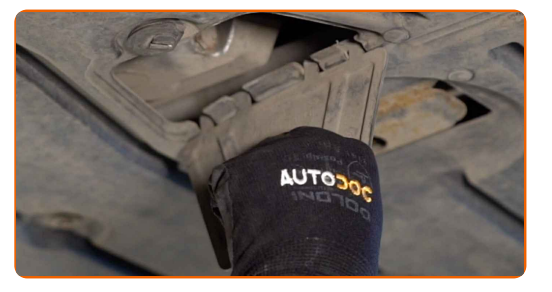

**12**

Stellen Sie einen Altöl-Behälter mit mindestens 7 l Fassungsvermögen unter die Ablassöffnung.

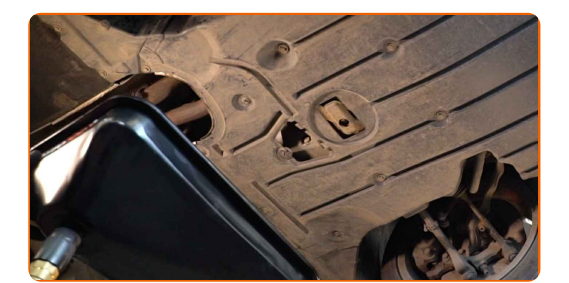

![](_page_6_Picture_1.jpeg)

Drehen Sie die Ablassschraube heraus. Verwenden Sie Stecknuss Nr. 17. Verwenden Sie einen Ratschenschlüssel.

![](_page_6_Picture_4.jpeg)

**14**

Lassen Sie das Altöl ab.

![](_page_6_Picture_7.jpeg)

## Austausch: Motoröl und Ölfilter – BMW 3 Touring (F31). AUTODOC-Experten empfehlen:

- Vorsicht! Das Öl könnte heiß sein.
- Warten Sie, bis das Öl vollständig durch die Ablassöffnung abgeflossen ist.

![](_page_6_Picture_11.jpeg)

Reinigen Sie den Bereich um die Ablassöffnung der Ölwanne.

![](_page_6_Picture_13.jpeg)

![](_page_7_Picture_1.jpeg)

Schrauben Sie die neue Ablassschraube ein und ziehen Sie sie fest. Verwenden Sie Stecknuss Nr. 17. Verwenden Sie einen Drehmomentschlüssel. Ziehen Sie ihn mit 30 Nm Drehmoment fest.

![](_page_7_Picture_4.jpeg)

**17**

Reinigen Sie den Bereich um die Ablassöffnung der Ölwanne. Verwenden Sie Allzweckreinigungsspray.

![](_page_7_Picture_7.jpeg)

**18**

Bringen Sie den Motorraumabschirmungsdeckel an.

![](_page_7_Picture_10.jpeg)

**19**

Schrauben Sie das Befestigungselement des Motorraumabschirmungsdeckels ein. Verwenden Sie einen flachen Schraubendreher.

![](_page_7_Picture_13.jpeg)

**20**

Senken Sie das Auto ab.

![](_page_8_Picture_1.jpeg)

**21**

Lösen Sie den Ölfilter vom Filterdeckel.

![](_page_8_Picture_4.jpeg)

**22**

Entfernen Sie die alten O-Ringe aus dem Ölfilterdeckel. Verwenden Sie einen flachen Schraubendreher.

![](_page_8_Picture_7.jpeg)

**23**

Reinigen Sie den Deckel des Ölfilter-Gehäuses. Verwenden Sie Allzweckreinigungsspray.

![](_page_8_Picture_10.jpeg)

**24**

Setzen Sie neue O-Ringe sowie einen neuen Ölfilter in deren Aufnahmen an der Filterabdeckung ein.

![](_page_8_Picture_13.jpeg)

#### Bitte beachten Sie!

Stellen Sie sicher, dass Sie den Filter korrekt einbauen. Vertauschen Sie die beiden Seiten dieses Bauteils nicht.

![](_page_9_Picture_1.jpeg)

**25**

Entfernen Sie das Mikrofasertuch vom Ölfiltergehäuse.

![](_page_9_Picture_4.jpeg)

**26**

Schmieren Sie die Gummidichtung des neuen Filters mit einer kleinen Menge frischen Öls.

![](_page_9_Picture_7.jpeg)

**27**

Schrauben Sie den neuen Filter in seinen Platz.

![](_page_9_Picture_10.jpeg)

**28**

Befestigen Sie die Abbdeckung des Ölfiltergehäuses. Verwenden Sie Steckschlüssel 86-16F. Verwenden Sie einen Drehmomentschlüssel. Ziehen Sie ihn mit 25 Nm Drehmoment fest.

![](_page_9_Picture_13.jpeg)

**29**

Entfernen Sie die Öleinfüllschraube. Setzen Sie den Trichter ein.

![](_page_9_Picture_16.jpeg)

![](_page_10_Picture_1.jpeg)

Füllen Sie neues Öl in der vom Fahrzeughersteller empfohlenen Menge in den Motor ein.

![](_page_10_Picture_4.jpeg)

## Austausch: Motoröl und Ölfilter – BMW 3 Touring (F31). AUTODOC empfiehlt:

Verwenden Sie das vom Hersteller empfohlene Öl.

![](_page_10_Picture_7.jpeg)

Überprüfen Sie den Ölstand mit Hilfes des Ölmessstabs. Füllen Sie Öl nach, falls nötig.

![](_page_10_Picture_9.jpeg)

#### Bitte beachten Sie!

Der Ölstand sollte zwischen den Markierungen für Minimum und Maximum liegen.

![](_page_10_Picture_12.jpeg)

Befestigen Sie den Deckel des Öleinfüllstutzens.

![](_page_10_Picture_14.jpeg)

![](_page_11_Picture_1.jpeg)

**33** Lassen Sie den Motor ein paar Minuten laufen. Nachdem die Ölstands-Warnleuchte erloschen ist, stoppen Sie den Motor.

**34**

Überprüfen Sie den Ölstand 5 Minuten nach dem Anhalten des Motors, verwenden SIe einen Peilstab und fügen Sie - wenn nötig - Öl hinzu.

![](_page_11_Picture_5.jpeg)

#### Bitte beachten Sie!

- Der Ölstand sollte zwischen den Markierungen für Minimum und Maximum liegen.
- Stellen Sie sicher, dass der Deckel des Öleinfüllstutzens richtig fest ist.
- Überprüfen Sie die Ablassschraube der Ablassöffnung und die Ölfilterdichtung auf deren Befestigung hin. Falls nötig, ziehen Sie sie vorsichtig nach.
- **35** Entfernen Sie die Kotflügel-Abdeckung.

![](_page_11_Picture_11.jpeg)

Schließen Sie die Haube.

## Austausch: Motoröl und Ölfilter – BMW 3 Touring (F31). Tipp von AUTODOC- Experten:

- Beachten Sie, dass die Ölstands-Warnleuchte, die unzureichenden Druck im Schmiersystem anzeigt, länger als gewöhnlich leuchten kann. Nach ein paar Sekunden wird das Öl alle Kanäle ausfüllen und die Leuchte erlischt.
- Um die Umwelt zu schützen, stellen Sie sicher, dass Sie die benutzten Filter an speziellen Rücknahmestellen entsorgen.

![](_page_12_Picture_4.jpeg)

**WEITERE [TUTORIALS](https://club.autodoc.lu/manuals/bmw/3-series/3-touring-f31?utm_source=club.autodoc.lu&utm_medium=referral&utm_campaign=vote_PDF&utm_term=lu) ANSEHEN**

രീ

![](_page_13_Figure_1.jpeg)

## **AUTODOC — TOP QUALITÄT UND PREISWERTE AUTOTEILE ONLINE**

![](_page_13_Figure_3.jpeg)

#### **EINE GROSSE AUSWAHL AN [ERSATZTEILEN](https://www.autodoc.lu?utm_source=pdf) FÜR IHR AUTO**

#### **ÖLFILTER: EINE GROSSE [AUSWAHL](https://www.autodoc.lu/autoteile/olfilter-10359?utm_source=pdf)**

# **HAFTUNGSAUSSCHLUSS:**

Das Dokument beinhaltet nur allgemeine Empfehlungen die hilfreich für Sie sein können, wenn Sie Reparatur- oder Ersatzmaßnahmen durchführen. AUTODOC haftet nicht für Verluste, Verletzungen, Schäden am Eigentum, die während des Reparatur- oder Ersatzprozesses durch eine fehlerhafte Anwendung oder eine Fehlinterpretation der bereitgestellten Informationen auftreten.

AUTODOC haftet nicht für irgendwelche möglichen Fehler und Unsicherheiten dieser Anleitung. Die Informationen werden nur für informative Zwecke bereitgestellt und können Anweisungen von einem Spezialisten nicht ersetzen.

AUTODOC haftet nicht für die falsche oder gefährliche Verwendung von Geräten, Werkzeugen und Autoteilen. AUTODOC empfiehlt dringend, vorsichtig zu sein und die<br>Sicherheitsregeln zu beachten, wenn Sie die Reparatur oder Ers wird nicht garantieren, dass Sie das richtige Level an Verkehrssicherheit erreichen.

© Copyright 2023 – Alle Inhalte, insbesondere Texte, Fotografien und Grafiken sind urheberrechtlich geschützt. Alle Rechte, einschließlich der Vervielfältigung, Veröffentlichung, Bearbeitung und Übersetzung, bleiben vorbehalten, AUTODOC SE.